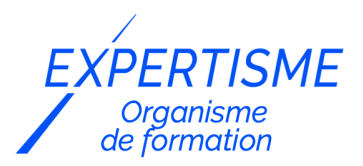

### *Formations Adobe Photoshop*

### **FORMATION INITIATION PHOTOSHOP**

Satisfaction de nos apprenants en 2023 : 98% Taux d'assiduité : 100%

- **Formez-vous selon vos disponibilités** 6 | **!** Vous proposez **3 dates au choix** et votre formateur vous confirme la date souhaitée.
- **En présentiel dans votre entreprise,** dans l'un de nos **20 centres de formation** ou en **distanciel par visioconférence.**

**E** Niveau : Initiation

#### **Référence** : PAO-3690 **Durée** : 21 heures soit 3 jours **Tarif formation individuelle** : 3510 € HT / Personne **Tarif Intra-Entreprise à partir de 4 Collaborateurs** : [Demandez un devis](https://www.expertisme.com/devis-formation-digitale-intra-entreprise/)

#### **Vous avez des questions sur cette formation ?**

Contactez nos conseillers au : 01 42 66 36 42 du lundi au vendredi de 9h00 à 19h ou par email [formation@expertisme.com](mailto:formation@expertisme.com)

# **Votre parcours de formation :** [>> Découvrez-le étape par étape](https://www.expertisme.com/docs-formations/parcours-etape-par-etape-Expertisme.pdf)

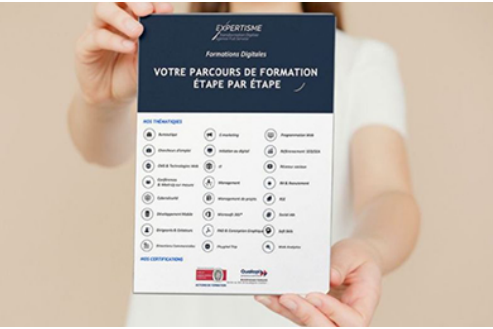

## *Contexte de la formation Photoshop*

Adobe Photoshop est le logiciel de retouche photo qu'il est indispensable d'apprendre pour maximiser sa créativité au travail. Il vous permet de concevoir des documents visuels, pour l'impression et/ou pour le Web.

Ses fonctions de retouches avancées vous permettent d'adapter l'aspect de votre illustration et d'optimiser la visibilité et l'impact de votre message.

*Expertisme* propose de vous initier à l'utilisation du logiciel considéré comme le plus performant du marché.

Ce cours d'initiation à Adobe Photoshop a pour but de vous faire découvrir les fonctionnalités principales du logiciel Photoshop et vous permettre d'acquérir les fondamentaux de la retouche photo et la création de design graphique pour le Web.

Vous serez accompagnés dans cette première approche par un Formateur Expert Métier qui vous permettra de découvrir l'interface ainsi que les outils de base du logiciel pour organiser vos éléments visuels et améliorer la qualité de vos photographies.

A la fin de la formation Photoshop vous serez capable de créer un document graphique de communication, réaliser un photomontage, cadrer, redimensionner, faire un détourage et gérer la colorimétrie des illustrations pour favoriser l'impact de vos documents visuels et accroître la visibilité de votre entreprise.

# *À qui s'adresse cette formation Photoshop ?*

Cette formation Photoshop pour débutant est destinée aux responsables de la communication graphique et, par extension, à toute personne voulant transmettre un message par le biais d'une représentation graphique numérique.

# *Objectifs de la formation Photoshop*

Grâce à cette formation professionnelle, vous allez pouvoir atteindre les objectifs suivants :

- Acquérir les connaissances théoriques et pratiques du logiciel Photoshop
- Découvrir les différents formats du Web (GIF, PNG, JPEG) et leurs spécificités
- Redimensionner, recadrer, retoucher ou corriger des graphismes
- Maîtriser les effets de calques

### *Programme de la formation Photoshop*

#### **[1. L'INTERFACE](#page--1-0)**

Organiser les palettes et les outils

#### **[2. ANALYSE DE L'IMAGE](#page--1-0)**

- Contrôler le mode colorimétrique
- Contrôler les dimensions et le poids
- Contrôler la résolution (qualité)

#### **[3. LES MODES COLORIMÉTRIQUES](#page--1-0)**

- Le mode CMJN (pour l'impression)
- Le mode RVB (pour l'écran)

#### **[4. LES OUTILS DE DESSIN](#page--1-0)**

Dessiner sur l'image, colorier et gommer

#### **[5. PALETTE HISTORIQUE](#page--1-0)**

Annuler/rétablir des opérations

#### **[6. LES OUTILS DE SÉLECTION](#page--1-0)**

- Délimiter une partie de l'image à retoucher
- Définir une sélection basée sur une couleur

#### **[7. MODIFIER LES PROPRIÉTES DE L'IMAGE](#page--1-0)**

- Recadrer une partie de l'image
- Modifier les dimensions
- Modifier la résolution (qualité)

### **[8. LE TEXTE](#page--1-0)**

- Taper un texte libre
- Taper un texte dans une forme
- Modifier les attributs du texte
- Convertir le texte en image

### **[9. LES CALQUES DE MONTAGE](#page--1-0)**

- Créer un photo-montage
- Dupliquer une partie de l'image
- Transformer un calque (taille, rotation, etc.)
- Organiser les calques
- Les modes et effets de transparence
- Les styles de calque
- Enregistrer les calques

### **[10. LE MASQUE DE FUSION](#page--1-0)**

- Masquer totalement une partie d'un calque
- Masquer un calque en dégradé

### **[11. LES CALQUES DE REGLAGE](#page--1-0)**

- Corriger la luminosité et le contraste
- Modifier les couleurs et la saturation
- Harmoniser les couleurs

#### **[12. ENREGISTRER UNE IMAGE](#page--1-0)**

- Enregistrer pour l'impression en imprimerie
- Enregistrer pour le Web

Version 3. Mise à jour le 01/01/2023

© EXPERTISME - Groupe SELECT® 2023 Tous droits réservés. Les textes présents sur cette page sont soumis aux droits d'auteur.

# *Pré-requis*

Avoir une licence Photoshop et le logiciel installé sur un ordinateur Être muni d'un ordinateur relié à Internet, possédant une caméra, un micro et un haut-parleur.

# *Points forts de la formation*

- Votre plan pédagogique de formation sur-mesure avec l'évaluation initiale de votre niveau de connaissance du sujet abordé
- Des cas pratiques inspirés de votre activité professionnelle, traités lors de la formation
- Un suivi individuel pendant la formation permettant de progresser plus rapidement
- Un support de formation de qualité créé sur-mesure en fonction de vos attentes et des objectifs fixés, permettant un transfert de compétences qui vous rende très rapidement opérationnel
- Les dates et lieux de cette formation sont à définir selon vos disponibilités
- Animation de la formation par un Formateur Expert Métier
- La possibilité, pendant 12 mois, de solliciter votre Formateur Expert sur des problématiques professionnelles liées au thème de votre formation
- Un suivi de 12 mois de la consolidation et de l'évolution de vos acquis.

# *Approche Pé dagogique*

L'approche pédagogique a été construite sur l'interactivité et la personnalisation : Présentation illustrée et animée par le Formateur Expert, partage d'expériences, études de cas, mise en situation réelle. Tous les supports sont fournis par support papier, mail ou clé USB à chaque stagiaire.

#### **Méthodologie pédagogique employée :**

Chaque formation en présentiel ou en distanciel est animée par un Formateur Expert Métier sélectionné selon ses compétences et expériences professionnelles. Apport d'expertise du Formateur, quiz en début et fin de formation, cas pratiques, échanges d'expérience. Accès en ligne au support de formation.

#### **Modalités employées et évaluation :**

Evaluation et positionnement lors de la définition du plan pédagogique avec le ou les stagiaires. Un QCM est soumis aux stagiaires le dernier jour de la formation pour valider les acquis. Une correction collective est effectuée par le Formateur. Un bilan de fin de stage à chaud est organisé entre le Formateur et le ou les stagiaires pour le recueil et la prise en compte de leurs appréciations. Une attestation de fin de stage est remise aux stagiaires.

# *Accessibilité*

Toute demande spécifique à l'accessibilité de la formation par des personnes handicapées donnera lieu à une attention particulière et le cas échéant une adaptation des moyens de la formation. Public en situation de handicap, contactez notre référent handicap au 01 42 66 36 42.

### *Formateur*

Nos Formateurs sont des Experts Métiers intervenants sur les prestations inhérentes sur la thématique de la formation. Ils réalisent les audits et co-construisent l'offre et le déroulé de la formation avec l'Ingénieur Pédagogique avant validation par le Responsable Pédagogique. Ils sont sélectionnés pour leurs compétences pédagogiques et leurs expériences dans la formation pour adultes.

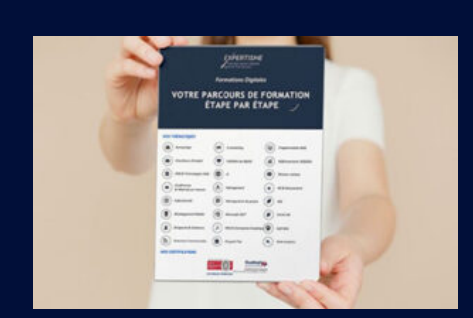

**Votre parcours de formation en détail : [>](https://www.expertisme.com/docs-formations/parcours-etape-par-etape-Expertisme.pdf)**[>Découvrez-le étape par étape](https://www.expertisme.com/docs-formations/parcours-etape-par-etape-Expertisme.pdf)

*VOUS AVEZ DES QUESTIONS SUR CETTE FORMATION ?*  **>> Contactez nos conseillers au : 01 42 66 36 42** du lundi au vendredi de 9h00 à 19h  **>> ou par email :** [formation@expertisme.com](mailto:formation@expertisme.com)  **>> ou par le formulaire :** <https://www.expertisme.com/contact/>

*VOUS SOUHAITEZ VOUS INSCRIRE ? :* <https://www.expertisme.com/devis-formation-digitale/>